# <span id="page-0-0"></span>TSRT14: Sensor Fusion Lecture 6

— Kalman filter (KF) — KF approximations (EKF, UKF)

Gustaf Hendeby

<gustaf.hendeby@liu.se>

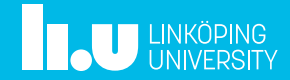

# Le 6: Kalman filter (KF), approximations (EKF, UKF)

#### Whiteboard:

• Derivation framework for KF, EKF, UKF

#### Slides:

- Kalman filter summary: main equations, robustness, sensitivity, divergence monitoring, user aspects.
- Nonlinear transforms revisited.
- Application to derivation of EKF and UKF.
- User guidelines and interpretations.

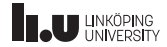

#### Lecture 5: summary

- Standard models in global coordinates:
	- Translation  $p_t^{(m)} = w_t^p$
	- 2D orientation for heading  $h_t^{(m)} = w_t^h$
	- Coordinated turn model

$$
\begin{aligned}\n\dot{X} &= v^X & \dot{Y} &= v^Y \\
\dot{v}^X &= -\omega v^Y & \dot{v}^Y &= \omega v^X\n\end{aligned}
$$

$$
\dot{\omega}=0
$$

- Standard models in local coordinates  $(x, y, \psi)$ 
	- Odometry and dead reckoning for  $(x, y, \psi)$

$$
X_t = X_0 + \int_0^t v_t^x \cos(\psi_t) dt
$$
  
\n
$$
\psi_t = \psi_0 + \int_0^t \dot{\psi}_t dt
$$
  
\n
$$
Y_t = Y_0 + \int_0^t v_t^x \sin(\psi_t) dt
$$

Force models for  $(\dot{\psi}, a_y, a_x, \dots)$ 3D orientation  $\dot{q}=\frac{1}{2}\overset{.}{S}(\omega)q=\frac{\text{i}}{2}\bar{S}(q)\omega$ 

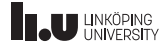

# Kalman Filter (KF)

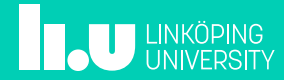

### Chapter 7 Overview

#### Kalman filter

- Algorithms and derivation
- Practical issues
- Computational aspects
- Filter monitoring

The discussion and conclusions do usually apply to all nonlinear filters, though it is more concrete in the linear Gaussian case.

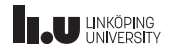

# Kalman Filter (KF)

Time-varying state space model:

$$
x_{k+1} = F_k x_k + G_k v_k, \t\t \text{cov}(v_k) = Q_k
$$
  

$$
y_k = H_k x_k + e_k, \t\t \text{cov}(e_k) = R_k
$$

Time update:

$$
\hat{x}_{k+1|k} = F_k \hat{x}_{k|k}
$$

$$
P_{k+1|k} = F_k P_{k|k} F_k^T + G_k Q_k G_k^T
$$

#### Measurement update:

$$
\hat{x}_{k|k} = \hat{x}_{k|k-1} + P_{k|k-1} H_k^T (H_k P_{k|k-1} H_k^T + R_k)^{-1} (y_k - H_k \hat{x}_{k|k-1})
$$
  

$$
P_{k|k} = P_{k|k-1} - P_{k|k-1} H_k^T (H_k P_{k|k-1} H_k^T + R_k)^{-1} H_k P_{k|k-1}.
$$

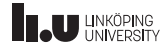

#### KF Modifications

Auxiliary quantities: innovation  $\varepsilon_k$ , innovation covariance  $S_k$  and Kalman gain  $K_k$ 

$$
\hat{y}_k = H_k \hat{x}_{k|k-1}
$$
\n
$$
\varepsilon_k = y_k - H_k \hat{x}_{k|k-1} = y_k - \hat{y}_k
$$
\n
$$
S_k = H_k P_{k|k-1} H_k^T + R_k
$$
\n
$$
K_k = P_{k|k-1} H_k^T (H_k P_{k|k-1} H_k^T + R_k)^{-1} = P_{k|k-1} H_k^T S_k^{-1}
$$

Filter form

$$
\hat{x}_{k|k} = F_{k-1}\hat{x}_{k-1|k-1} + K_k(y_k - H_kF_{k-1}\hat{x}_{k-1|k-1})
$$

$$
= (F_{k-1} - K_kH_kF_{k-1})\hat{x}_{k-1|k-1} + K_ky_k,
$$

Predictor form

$$
\hat{x}_{k+1|k} = F_k \hat{x}_{k|k-1} + F_k K_k (y_k - H_k \hat{x}_{k|k-1})
$$

$$
= (F_k - F_k K_k H_k) \hat{x}_{k|k-1} + F_k K_k y_k
$$

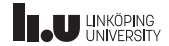

#### [TSRT14 Lecture 6](#page-0-0) Gustaf Hendeby Custaf Hendeby Spring 2024 7/42

# Simulation Example (1/2)

Create a constant velocity model, simulate and Kalman filter.

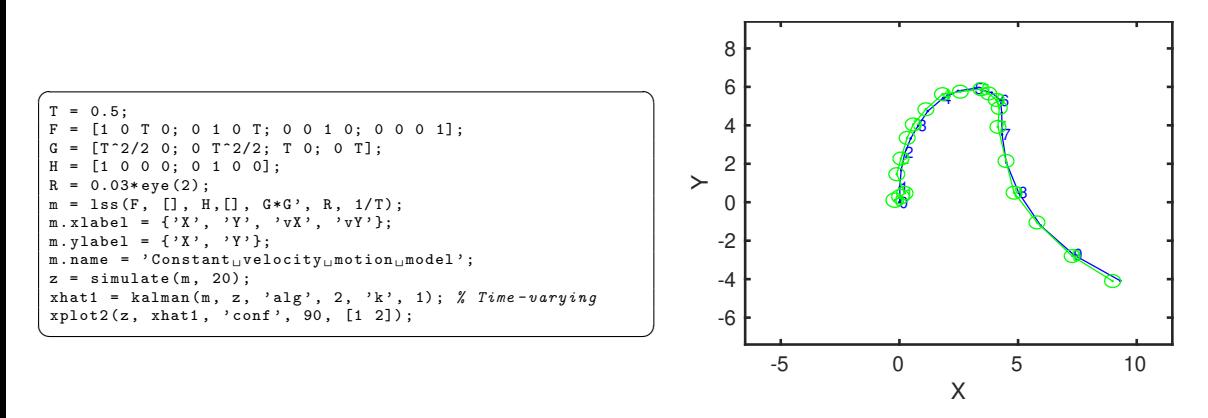

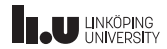

#### [TSRT14 Lecture 6](#page-0-0) Gustaf Hendeby Custaf Hendeby Spring 2024 8/42

# Simulation Example (2/2)

Covariance illustrated as confidence ellipsoids in 2D plots or confidence bands in 1D plots.

 $\overline{\phantom{a}}$   $\overline{\phantom{a}}$   $\overline{\$ Time 0 2 4 6 8 10  $\overline{z}$  $-10<sub>n</sub>$  $^{\circ}$ 10 Time 0 2 4 6 8 10  $\tilde{a}$  $-10<sub>0</sub>$  $^{\circ}$ 10 Time 0 2 4 6 8 10 y3 0  $-5h$ 5 p Time 0 2 4 6 8 10 치 야  $-5\frac{1}{0}$ 5

 $\sqrt{\text{plot}(z, \text{xhat1}, \text{'conf'}, 99)}$ 

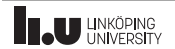

# Tuning the KF

- The SNR ratio  $||Q||/||R||$  is the most crucial, it sets the filter speeds. Note difference of real system and model used in the KF.
- Recommentation: fix R according to sensor specification/performance, and tune Q (motion models are anyway subjective approximations of reality).
- High SNR in the model, gives fast filter that is quick in adapting to changes/maneuvers, but with larger uncertainty (small bias, large variance).
- Conversely, low SNR in the model, gives slow filter that is slow in adapting to changes/maneuvers, but with small uncertainty (large bias, small variance).
- $\bullet$   $P_0$  reflects the belief in the prior  $x_1 \sim \mathcal{N}(\hat{x}_{1|0},P_0).$  Possible to choose  $P_0$  very large (and  $\hat{x}_{1|0}$  arbitrary), if no prior information exists.
- Tune covariances in large steps (order of magnitudes)!

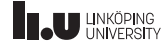

#### Optimality Properties

- For a linear model, the KF provides the WLS solution.
- The KF is the best linear unbiased estimator (BLUE).
- It is the Bayes optimal filter for linear model when  $x_0, v_k, e_k$  are Gaussian variables,

$$
x_{k+1}|y_{1:k} \sim \mathcal{N}(\hat{x}_{k+1|k}, P_{k+1|k})
$$

$$
x_k|y_{1:k} \sim \mathcal{N}(\hat{x}_{k|k}, P_{k|k})
$$

$$
\varepsilon_k \sim \mathcal{N}(0, S_k).
$$

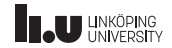

#### Robustness and Sensitivity

The following concepts are relevant for all filtering applications, but they are most explicit for KF:

- $\bullet$   $\,$  Observability is revealed indirectly by  $P_{k|k}$ ; monitor its rank or better condition number.
- Divergence tests Monitor performance measures and restart the filter after divergence.
- Outlier rejection monitor sensor observations.
- Bias error incorrect model gives bias in estimates.
- Sensitivity analysis uncertain model contributes to the total covariance.
- **Numerical issues** may give complex estimates.

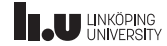

.

#### **Observability**

- 1. Snapshot observability if  $H_k$  has full rank. WLS can be applied to estimate x.
- 2. Classical observability for time-invariant and time/varying case,

$$
O = \begin{pmatrix} H \\ HF \\ HF^2 \\ \vdots \\ HF^{n-1} \end{pmatrix} \qquad O_k = \begin{pmatrix} H_{k-n+1} \\ H_{k-n+2}F_{k-n+1} \\ H_{k-n+3}F_{k-n+2}F_{k-n+1} \\ \vdots \\ H_kF_{k-1} \dots F_{k-n+1} \end{pmatrix}
$$

3. The covariance matrix  $P_{k|k}$  extends the observability condition by weighting with the measurement noise and to forget old information according to the process noise. Thus, (the condition number of)  $P_{k|k}$  is the natural indicator of observability!

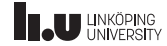

#### Divergence Tests

When is  $\varepsilon_k \varepsilon_k^T$  significantly larger than its computed expected value  $S_k = \mathsf{E}(\varepsilon_k \varepsilon_k^T)$  (note that  $\varepsilon_k \sim \mathcal{N}(0,S_k)$ )?

#### Principal reasons:

- Model errors
- Sensor model errors: offsets, drifts, incorrect covariances, scaling factor in all covariances
- Sensor errors: outliers, missing data
- Numerical issues

#### Solutions:

- In the first two cases, the filter has to be redesigned.
- In the last two cases, the filter has to be restarted.

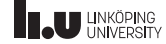

#### Outlier Rejection

Outlier rejection as a hypothesis test

Let  $H_0: \varepsilon_k \sim \mathcal{N}(0, S_k)$ , then

$$
T(y_k) = \varepsilon_k^T S_k^{-1} \varepsilon_k \sim \chi^2_{n_{y_k}}
$$

if everything works fine, and there is no outlier. If  $T(y_k) > h_{P_{k\alpha}}$ , this is an indication of outlier, and the measurement update can be omitted.

In the case of several sensors, each sensor  $i$  should be monitored for outliers

$$
T(y_k^i) = (\varepsilon_k^i)^T S_k^{-1} \varepsilon_k^i \sim \chi_{n_{y_k^i}}^2.
$$

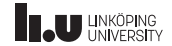

#### Sensitivity analysis: parameter uncertainty

**Sensitivity analysis** can be done with respect to uncertain parameters with known covariance matrix using for instance Gauss approximation formula.

- Assume  $F(\theta), G(\theta), H(\theta), Q(\theta), R(\theta)$  have uncertain parameters  $\theta$  with  $E(\theta) = \hat{\theta}$ and  $cov(\theta) = P_{\theta}$ .
- The state estimate  $\hat{x}_k$  is a stochastic variable with four stochastic sources,  $v_k, e_k, x_1$ at one hand, and  $\theta$  on the other hand.
- The law of total variance  $(\text{var}(X)) = E \text{var}(X|Y) + \text{var} E(X|Y)$  and Gauss approximation formula  $({\mathsf{var}}(h(Y))\approx h_Y'(\bar{Y})$  var $(Y)(h_Y'(\bar{Y}))^T)$  gives

$$
\text{cov}(\hat{x}_{k|k}) \approx P_{k|k} + \frac{d\hat{x}_{k|k}}{d\theta}P_\theta {\left(\frac{d\hat{x}_{k|k}}{d\theta}\right)}^T.
$$

• The gradient  $d\hat{x}_{k|k}/d\theta$  can be computed numerically by simulations.

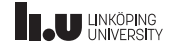

#### Numerical Issues

Some simple fixes if problem occurs:

• Assure that the covariance matrix is symmetric

 $P = 0.5*P + 0.5*P'$ 

• Use the more numerically stable Joseph's form for the measurement update of the covariance matrix:

$$
P_{k|k} = (I - K_k H_k) P_{k|k-1} (I - K_k H_k)^T + K_k R_k K_k^T.
$$

- Assure that the covariance matrix is positive definite by setting negative eigenvalues in  $P$  to zero or small positive values.
- Avoid singular  $R = 0$ , even for constraints.
- Dithering. Increase Q and R if needed; this can account for all kind of model errors.

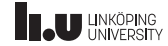

# Kalman Filter Approximations (EKF, UKF)

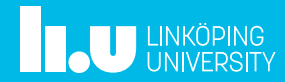

### Chapter 8 Overview

- Nonlinear transformations.
- Details of the EKF algorithms.
- Numerical methods to compute Jacobian and Hessian in the Taylor expansion.
- An alternative EKF version without the Ricatti equation.
- The unscented Kalman filter (UKF).

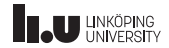

#### EKF1 and EKF2 principle

Apply TT1 and TT2, respectively, to the dynamic and observation models. For instance,

$$
x_{k+1} = f(x_k) + v_k = f(\hat{x}) + g'(\hat{x})(x - \hat{x}) + \frac{1}{2}(x - \hat{x})^T g''(\xi)(x - \hat{x}).
$$

- EKF1 neglects the rest term.
- EKF2 compensates with the mean and covariance of the rest term using  $\xi = \hat{x}$ .

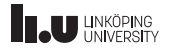

EKF1

# Algorithm

$$
S_k = h'_x(\hat{x}_{k|k-1}) P_{k|k-1} (h'_x(\hat{x}_{k|k-1}))^T + h'_e(\hat{x}_{k|k-1}) R_k (h'_e(\hat{x}_{k|k-1}))^T
$$

$$
\begin{split} & K_k = P_{k|k-1} (h_x'(\hat{x}_{k|k-1}))^T S_k^{-1} \\ & \varepsilon_k = y_k - h(\hat{x}_{k|k-1}, 0) \\ & \hat{x}_{k|k} = \hat{x}_{k|k-1} + K_k \varepsilon_k \\ & P_{k|k} = P_{k|k-1} - P_{k|k-1} (h_x'(\hat{x}_{k|k-1}))^T S_k^{-1} h_x'(\hat{x}_{k|k-1}) P_{k|k-1} \end{split}
$$

$$
\begin{aligned} \hat{x}_{k+1|k} &= f(\hat{x}_{k|k}, 0) \\ P_{k+1|k} &= f'_x(\hat{x}_{k|k}) P_{k|k} (f'_x(\hat{x}_{k|k}))^T + f'_v(\hat{x}_{k|k}) Q_k (f'_v(\hat{x}_{k|k}))^T \end{aligned}
$$

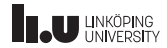

#### EKF1 and EKF2 Algorithm

$$
S_{k} = h'_{x}(\hat{x}_{k|k-1})P_{k|k-1}(h'_{x}(\hat{x}_{k|k-1}))^{T} + h'_{e}(\hat{x}_{k|k-1})R_{k}(h'_{e}(\hat{x}_{k|k-1}))^{T}
$$
  
\n
$$
+ \frac{1}{2} \left[ tr(h''_{i,x}(\hat{x}_{k|k-1})P_{k|k-1}h''_{j,x}(\hat{x}_{k|k-1})P_{k|k-1}) \right]_{ij}
$$
  
\n
$$
K_{k} = P_{k|k-1}(h'_{x}(\hat{x}_{k|k-1}))^{T} S_{k}^{-1}
$$
  
\n
$$
\varepsilon_{k} = y_{k} - h(\hat{x}_{k|k-1}, 0) - \frac{1}{2} \left[ tr(h''_{i,x}P_{k|k-1}) \right]_{i}
$$
  
\n
$$
\hat{x}_{k|k} = \hat{x}_{k|k-1} + K_{k} \varepsilon_{k}
$$
  
\n
$$
P_{k|k} = P_{k|k-1} - P_{k|k-1}(h'_{x}(\hat{x}_{k|k-1}))^{T} S_{k}^{-1} h'_{x}(\hat{x}_{k|k-1}) P_{k|k-1}
$$
  
\n
$$
+ \frac{1}{2} \left[ tr(h''_{i,x}(\hat{x}_{k|k-1})P_{k|k-1}h''_{j,x}(\hat{x}_{k|k-1})P_{k|k-1}) \right]_{ij}
$$
  
\n
$$
\hat{x}_{k+1|k} = f(\hat{x}_{k|k}, 0) + \frac{1}{2} \left[ tr(f''_{i,x}P_{k|k}) \right]_{i}
$$
  
\n
$$
P_{k+1|k} = f'_{x}(\hat{x}_{k|k}) P_{k|k}(f'_{x}(\hat{x}_{k|k}))^{T} + f'_{v}(\hat{x}_{k|k}) Q_{k}(f'_{v}(\hat{x}_{k|k}))^{T}
$$
  
\n
$$
+ \frac{1}{2} \left[ tr(f''_{i,x}(\hat{x}_{k|k}) P_{k|k}f''_{j,x}(\hat{x}_{k|k})P_{k|k}) \right]_{ij}
$$

#### NB!

This form of the EKF2 (as given in the book) is disregarding second order terms of the process noise! See, e.g., my thesis for the full expressions.

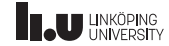

#### **Comments**

- The EKF1, using the TT1 transformation, is obtained by letting both Hessians  $f''_x$  and  $h''_x$  be zero.
- Analytic Jacobian and Hessian needed. If not available, use numerical approximations (done in Signal and Systems Lab by default!)
- $\bullet$  The complexity of EKF1 is as in KF  $n_x^3$  due to the  $FPF^T$ operation.
- $\bullet$  The complexity of EKF2 is  $n_x^5$  due to the  $F_i P F_j^T$  operation for  $i, j = 1, \ldots, n_{r}$ .
- Dithering is good! That is, increase Q and R from the simulated values to account for the approximation errors.

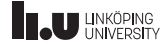

#### EKF Variations

- The standard EKF linearizes around the current state estimate.
- The *linearized Kalman filter* linearizes around some reference trajectory.
- The error state Kalman filter, also known as the complementary Kalman filter, estimates the state error  $\tilde{x}_k = x_k - \hat{x}_k$  with respect to some approximate or reference trajectory. Feedforward or feedback configurations.

linearized Kalman filter  $=$  feedforward error state Kalman filter  $EKF = feedback error state$  Kalman filter

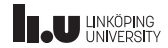

#### Derivative-Free Algorithms

Numeric derivatives are preferred in the following cases:

- The nonlinear function is too complex.
- The derivatives are too complex functions.
- A user-friendly algorithm is desired, with as few user inputs as possible.

This can be achieved with either numerical approximation or using sigma points!

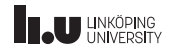

## Nonlinear transformations (NLT)

Consider a second order Taylor expansion of a function  $z = g(x)$ :

z = g(x) = g(ˆx) + g ′ (ˆx)(x − xˆ) + <sup>1</sup> 2 (x − xˆ) T g ′′(ξ)(x − xˆ) | {z } r(x;ˆx,g′′(ξ)) .

The rest term is negligible and EKF works fine if:

- the model is almost linear
- or the SNR is high, so  $||x \hat{x}||$  can be considered small.

The size of the rest term can be approximated a priori.

Note: the size may depend on the choice of state coordinates!

If the rest term is large, use either of

- the second order compensated EKF that compensates for the mean and covariance of  $r(x; \hat{x}, q''(\xi)) \approx r(x; \hat{x}, q''(\hat{x})).$
- the unscented KF (UKF).

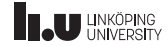

#### TT1: first order Taylor approximation

The first order Taylor term gives a contribution to the covariance:

 $x \sim \mathcal{N}(\hat{x}, P) \rightarrow \mathcal{N}(g(\hat{x}), [g'_i(\hat{x})P(g'_j(\hat{x}))^T]_{ij}) = \mathcal{N}(g(\hat{x}), g'(\hat{x})P(g'(\hat{x}))^T)$ 

- This is sometimes called Gauss' approximation formula.
- Here  $[A]_{ii}$  means element i, j in the matrix A. This is used in EKF1 (EKF with first order Taylor expansion). Leads to a KF where nonlinear functions are approximated with their Jacobians.
- Compare with the linear transformation rule

$$
z = Gx
$$
,  $x \sim \mathcal{N}(\hat{x}, P)$   $\longrightarrow z \sim \mathcal{N}(G\hat{x}, GPG^T)$ .

 $\bullet\,$  Note that  $G P G^T$  can be written  $[G_i P G^T_j]_{ij}$ , where  $G_i$  denotes row  $i$  of  $G.$ 

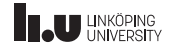

#### TT2: second order Taylor approximation

The second order Taylor term contributes both to the mean and covariance as follows:

 $x \sim \mathcal{N}(\hat{x}, P) \rightarrow \mathcal{N}(g(\hat{x}) + \frac{1}{2})$  $\frac{1}{2} [\text{tr}(g_i''(\hat{x})P)]_i, [g_i'(\hat{x})P(g_j'(\hat{x}))^T + \frac{1}{2}]$  $\frac{1}{2}\mathop{\mathrm{tr}}(Pg_i''(\hat{x})Pg_j''(\hat{x}))]_{ij})$ 

- This is used in EKF2 (EKF with second order Taylor expansion). Leads to a KF where nonlinear functions are approximated with their Jacobians and Hessians.
- $\bullet\,$  UKF tries to do this approximation numerically, without forming the Hessian  $g''(x)$ explicitly. This reduces the  $n_x^5$  complexity in  $\big[\text{tr}\big(Pg_i''(\hat{x})Pg_j''(\hat{x})\big)\big]_{ij}$  to  $n_x^3$ complexity.

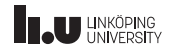

#### MC: Monte Carlo sampling

Generate  $N$  samples, transform them, and fit a Gaussian distribution

$$
x^{(i)} \sim \mathcal{N}(\hat{x}, P)
$$
  
\n
$$
z^{(i)} = g(x^{(i)})
$$
  
\n
$$
\mu_z = \frac{1}{N} \sum_{i=1}^{N} z^{(i)}
$$
  
\n
$$
P_z = \frac{1}{N - 1} \sum_{i=1}^{N} (z^{(i)} - \mu_z) (z^{(i)} - \mu_z)^T
$$

Not commonly used in nonlinear filtering, but a valid and solid approach!

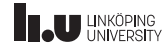

#### UT: the unscented transform

At first sight, similar to MC:

Generate  $2n_x + 1$  sigma points, transform these, and fit a Gaussian distribution:

$$
x^{(0)} = \hat{x}
$$
  
\n
$$
x^{(\pm i)} = \hat{x} \pm \sqrt{n_x + \lambda} P_{:,i}^{1/2}, \quad i = 1, 2, ..., n_x
$$
  
\n
$$
z^{(i)} = g(x^{(i)})
$$
  
\n
$$
E(z) \approx \frac{\lambda}{2(n_x + \lambda)} z^{(0)} + \sum_{i = -n_x}^{n_x} \frac{1}{2(n_x + \lambda)} z^{(i)}
$$
  
\n
$$
cov(z) \approx \left(\frac{\lambda}{2(n_x + \lambda)} + (1 - \alpha^2 + \beta)\right) (z^{(0)} - E(z)) (z^{(0)} - E(z))^T
$$
  
\n
$$
+ \sum_{i = -n_x}^{n_x} \frac{1}{2(n_x + \lambda)} (z^{(i)} - E(z)) (z^{(i)} - E(z))^T
$$

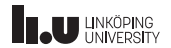

# UT: design parameters

- $\lambda$  is defined by  $\lambda = \alpha^2(n_x + \kappa) n_x$ .
- $\alpha$  controls the spread of the sigma points and is suggested to be chosen around  $10^{-3}$ .
- $\beta$  compensates for the distribution, and should be chosen to  $\beta = 2$  for Gaussian distributions.
- $\kappa$  is usually chosen to zero.

#### **Note**

- $n_x + \lambda = \alpha^2 n_x$  when  $\kappa = 0$ .
- $\bullet$  The weights sum to one for the mean, but sum to  $2-\alpha^2+\beta\approx 4$  for the covariance. Note also that the weights are not in  $[0, 1]$ .
- The mean has a large negative weight!
- If  $n_x + \lambda \rightarrow 0$ , then UT and TT2 (and hence UKF and EKF2) are identical for  $n_x = 1$ , otherwise closely related!

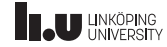

#### Example 1: squared norm

Squared norm of a Gaussian vector has a known distribution:

$$
z = g(x) = x^T x
$$
,  $x \sim \mathcal{N}(0, I_n) \Rightarrow z \sim \chi^2(n)$ .

Theoretical distribution is  $\chi^2(n)$  with mean  $n$  and variance  $2n$ . The mean and variance are below summarized as a Gaussian distribution. Using 10 000 Monte Carlo simulations.

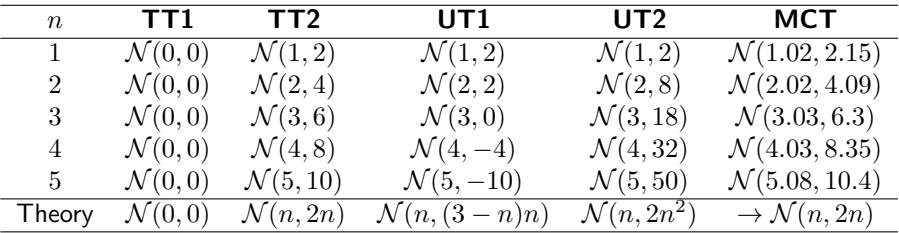

Conclusion: TT2 works, not the unscented transforms.

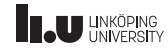

#### Example 1: squared norm

Squared norm of a Gaussian vector has a known distribution:

$$
z = g(x) = x^T x
$$
,  $x \sim \mathcal{N}(0, I_n) \Rightarrow z \sim \chi^2(n)$ .

Theoretical distribution is  $\chi^2(n)$  with mean  $n$  and variance  $2n$ . The mean and variance are below summarized as a Gaussian distribution. Using 10 000 Monte Carlo simulations.

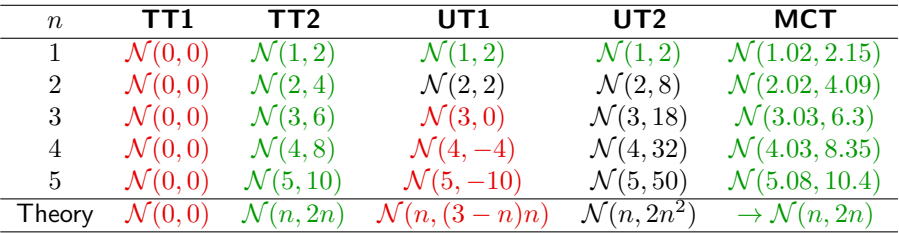

Conclusion: TT2 works, not the unscented transforms.

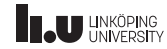

### Example 2: radar

Conversion of polar measurements to Cartesian position:

$$
z = g(x) = \begin{pmatrix} x_1 \cos(x_2) \\ x_1 \sin(x_2) \end{pmatrix}
$$

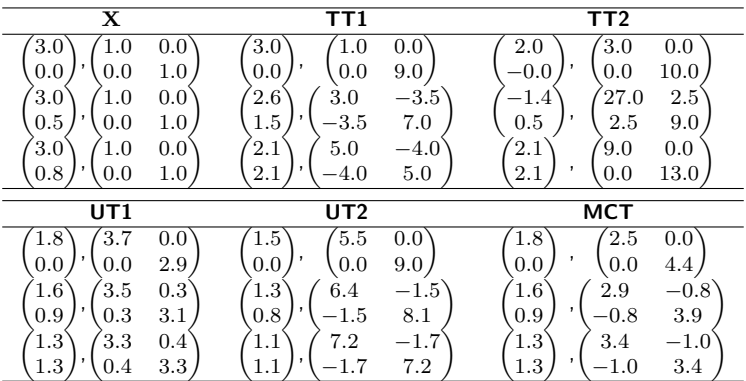

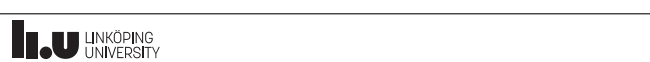

## Example 3: standard sensor networks measurements Standard measurements:

$$
g_{\text{TOA}}(x) = ||x|| = \sqrt{\sum_{i=1}^{n} x_i^2}
$$
  
\n $g_{\text{DOA}}(x) = \arctan(2(x_1, x_2),$ 

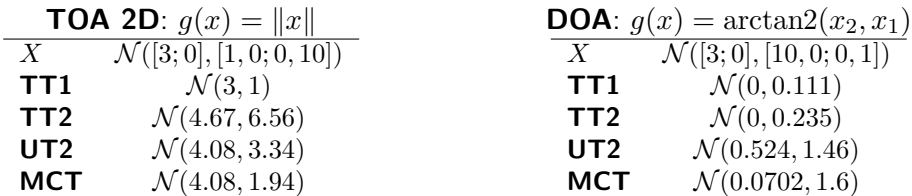

Conclusion: UT works slightly better than TT1 and TT2. Studying RSS measurements,

$$
g_{\text{RSS}}(x) = c_0 - c_2 \cdot 10 \log_{10}(|x||^2),
$$

gives similar results.

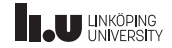

# KF, EKF and UKF in one framework Lemma 7.1 If

$$
\begin{pmatrix} X \\ Y \end{pmatrix} \sim \mathcal{N} \begin{pmatrix} \mu_x \\ \mu_y \end{pmatrix}, \begin{pmatrix} P_{xx} & P_{xy} \\ P_{xy} & P_{yy} \end{pmatrix} = \mathcal{N} \begin{pmatrix} \mu_x \\ \mu_y \end{pmatrix}, P \end{pmatrix}
$$

Then, the conditional distribution for X, given the observed  $Y = y$ , is Gaussian distributed:

$$
(X|Y = y) \sim \mathcal{N}(\mu_x + P_{xy}P_{yy}^{-1}(y - \mu_y), P_{xx} - P_{xy}P_{yy}^{-1}P_{yx})
$$

#### Connection to the Kalman filter

The Kalman gain is in this notation given by

$$
K_k = P_{xy} P_{yy}^{-1}.
$$

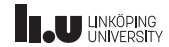

# Kalman Filter Algorithm (1/2)

Time update: Let

$$
\bar{x} = \begin{pmatrix} x_k \\ v_k \end{pmatrix} \sim \mathcal{N} \begin{pmatrix} (\hat{x}_{k|k}) \\ 0 \end{pmatrix}, \begin{pmatrix} P_{k|k} & 0 \\ 0 & Q_k \end{pmatrix}
$$

$$
z = x_{k+1} = f(x_k, u_k, v_k) = g(\bar{x}).
$$

The transformation approximation (UT, MC, TT1, TT2) gives

$$
z \sim \mathcal{N}(\hat{x}_{k+1|k}, P_{k+1|k}).
$$

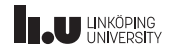

#### Kalman Filter Algorithm (2/2) Measurement update: Let

$$
\bar{x} = \begin{pmatrix} x_k \\ e_k \end{pmatrix} \sim \mathcal{N} \begin{pmatrix} \begin{pmatrix} \hat{x}_{k|k-1} \\ 0 \end{pmatrix}, \begin{pmatrix} P_{k|k-1} & 0 \\ 0 & R_k \end{pmatrix} \end{pmatrix}
$$

$$
z = \begin{pmatrix} x_k \\ y_k \end{pmatrix} = \begin{pmatrix} x_k \\ h(x_k, u_k, e_k) \end{pmatrix} = g(\bar{x}).
$$

The transformation approximation (UT, MC, TT1, TT2) gives

$$
z \sim \mathcal{N}\left(\!\begin{pmatrix} \hat{x}_{k|k-1} \\ \hat{y}_{k|k-1} \end{pmatrix}, \begin{pmatrix} P_{k|k-1}^{xx} & P_{k|k-1}^{xy} \\ P_{k|k-1}^{yx} & P_{k|k-1}^{yy} \end{pmatrix}\!\right).
$$

The measurement update is now

$$
K_{k} = P_{k|k-1}^{xy} (P_{k|k-1}^{yy})^{-1},
$$
  
\n
$$
\hat{x}_{k|k} = \hat{x}_{k|k-1} + K_{k}(y_{k} - \hat{y}_{k|k-1}),
$$
  
\n
$$
P_{k|k} = P_{k|k-1} - K_{k} P_{k|k-1}^{yy}.
$$

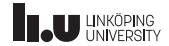

#### Comments

- The filter obtained using TT1 is equivalent to the standard EKF1.
- The filter obtained using TT2 is equivalent to EKF2.
- The filter obtained using UT is equivalent to UKF.
- The Monte Carlo approach should be the most accurate, since it asymptotically computes the correct first and second order moments.
- There is a freedom to mix transform approximations in the time and measurement update.

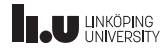

# Choice of Nonlinear Filter

- Depends mainly on:
	- (i) SNR.
	- (ii) the degree of nonlinearity.
	- (iii) the degree of non-Gaussian noise, in particular if any distribution is multi-modal (has several local maxima).
- SNR and degree of nonlinearity is connected through the rest term, whose expected value is:

$$
\mathsf{E}(x - \hat{x})^T g''(\xi)(x - \hat{x}) = \mathsf{E}\Big(\mathrm{tr}\big(g''(\xi)(x - \hat{x})(x - \hat{x})^T\big)\Big) = \mathrm{tr}\big(g''(\xi)P\big)
$$

Small rest term requires either high SNR (small  $P)$  or almost linear functions (small  $f^{\prime\prime}$  and  $h'$ ).

- If the rest term is small, use EKF1.
- $\bullet\,$  If the rest term is large, and the nonlinearities are essentially quadratic (example  $x^Tx$ ) use EKF2.
- If the rest term is large, and the nonlinearities are not essentially quadratic try UKF.
- If the functions are severly nonlinear or any distribution is multi-modal, consider filterbanks or particle filter.

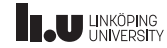

<http://youtu.be/d9rzCCIBS9I>

//youtu

ttp:

CIBS9

ă ä ಕ

#### Virtual Yaw Rate Sensor

- Yaw rate subject to bias, orientation error increases linearly in time.
- Wheel speeds also give a gyro, where the orientation error grows linearly in distance.

Model, with state vector  $x_k = (\dot{\psi}_k, \ddot{\psi}_k, b_k, \frac{r_{k,3}}{r_{k,4}})$  $\frac{r_{k,3}}{r_{k,4}}$ ) and the measurements

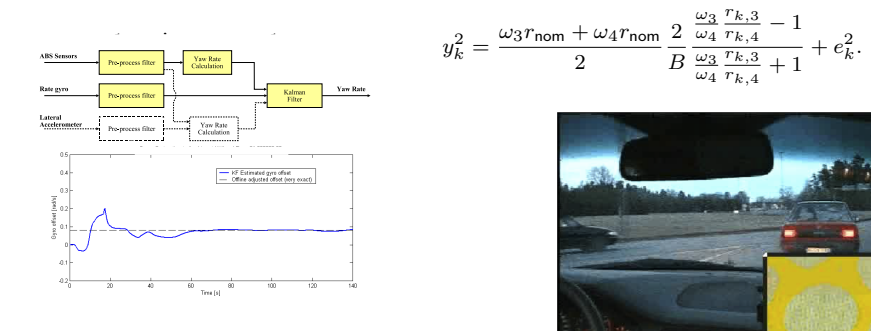

<http://youtu.be/d9rzCCIBS9I>

//youtu

ttp:

CIBS9

ă ä ಕ

#### Virtual Yaw Rate Sensor

- Yaw rate subject to bias, orientation error increases linearly in time.
- Wheel speeds also give a gyro, where the orientation error grows linearly in distance.

Model, with state vector  $x_k = (\dot{\psi}_k, \ddot{\psi}_k, b_k, \frac{r_{k,3}}{r_{k,4}})$  $\frac{r_{k,3}}{r_{k,4}}$ ) and the measurements

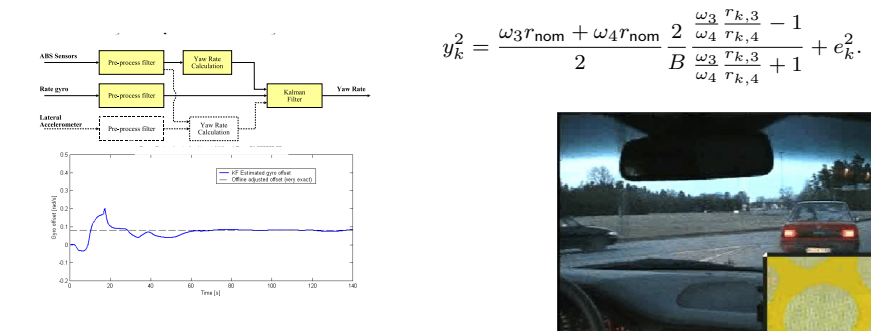

Navigation grade IMU gives accurate dead-reckoning, but drift may cause return at bad places.

GPS is restricted for high speeds and high accelerations.

- Loose integration: direct fusion approach  $y_k = p_k + e_k$ .
- Tight integration: TDOA fusion approach  $y_k^i = |p_k p_k^i|/c + t_k + e_k$ .

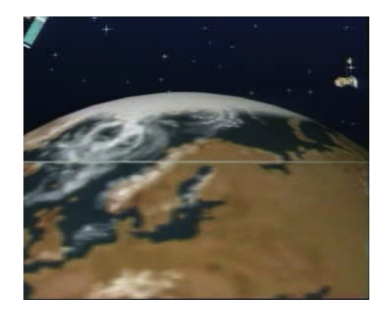

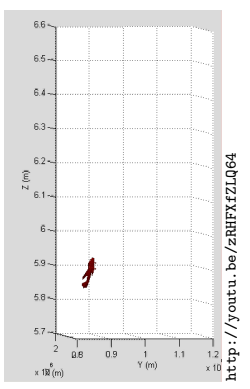

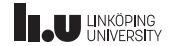

Navigation grade IMU gives accurate dead-reckoning, but drift may cause return at bad places.

GPS is restricted for high speeds and high accelerations.

- Loose integration: direct fusion approach  $y_k = p_k + e_k$ .
- Tight integration: TDOA fusion approach  $y_k^i = |p_k p_k^i|/c + t_k + e_k$ .

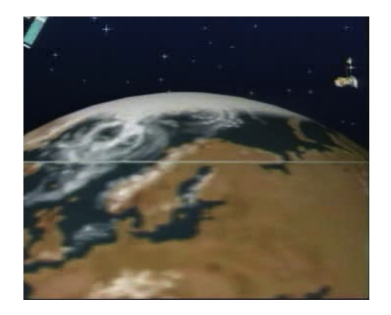

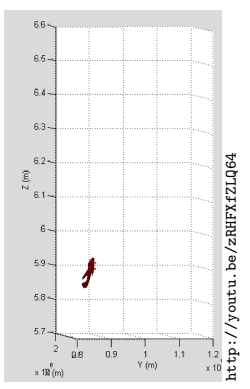

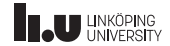

Navigation grade IMU gives accurate dead-reckoning, but drift may cause return at bad places.

GPS is restricted for high speeds and high accelerations.

- Loose integration: direct fusion approach  $y_k = p_k + e_k$ .
- Tight integration: TDOA fusion approach  $y_k^i = |p_k p_k^i|/c + t_k + e_k$ .

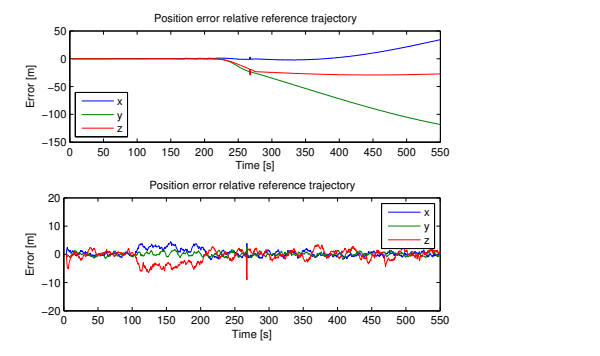

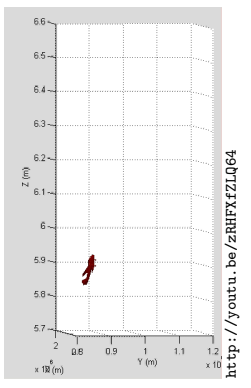

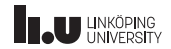

Navigation grade IMU gives accurate dead-reckoning, but drift may cause return at bad places.

GPS is restricted for high speeds and high accelerations.

- Loose integration: direct fusion approach  $y_k = p_k + e_k$ .
- Tight integration: TDOA fusion approach  $y_k^i = |p_k p_k^i|/c + t_k + e_k$ .

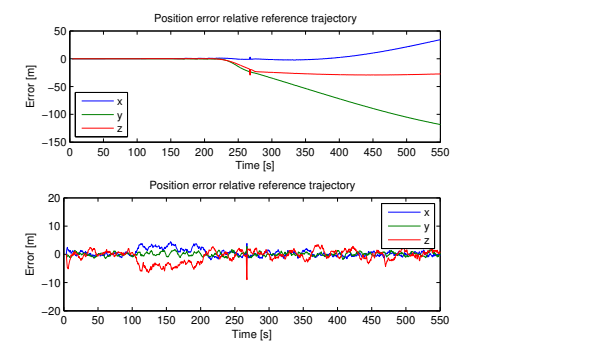

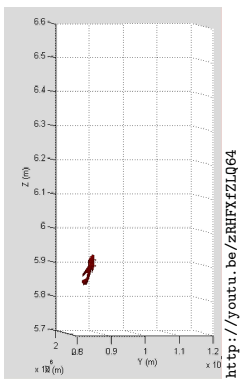

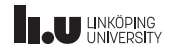

### MC Leaning Angle

- Headlight steering, ABS and anti-spin systems require leaning angle.
- Gyro very expensive for this application.
- Combination of accelerometers investigated, lateral and downward acc worked fine in EKF.

Model, where  $z_y, z_z, a_1, a_2, J$  are constants relating to geometry and inertias of the motorcycle,  $u = v_x$ 

$$
x = \begin{pmatrix} \varphi & \dot{\varphi} & \ddot{\varphi} & \dot{\psi} & \ddot{\psi} & \delta_{ay} & \delta_{az} & \delta_{\dot{\varphi}} \end{pmatrix}^T.
$$

$$
y = h(x) = \begin{pmatrix} a_y \\ a_z \\ \dot{\varphi} \end{pmatrix} = \begin{pmatrix} u x_4 - z_y x_3 + z_y x_4^2 \tan(x_1) + g \sin(x_1) + x_6 \\ -u x_4 \tan(x_1) - z_z (x_2^2 + x_4^2 \tan^2(x_1)) + g \cos(x_1) + x_7 \\ -a_1 x_3 + a_2 x_4^2 \tan(x_1) - u x_4 J + x_6 \end{pmatrix}
$$

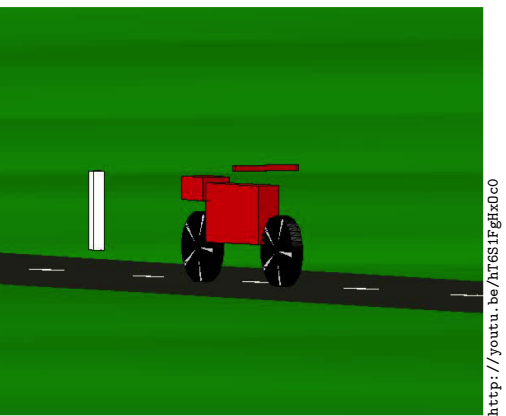

 $\setminus$  $\overline{1}$ 

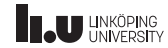

### MC Leaning Angle

- Headlight steering, ABS and anti-spin systems require leaning angle.
- Gyro very expensive for this application.
- Combination of accelerometers investigated, lateral and downward acc worked fine in EKF.

Model, where  $z_y, z_z, a_1, a_2, J$  are constants relating to geometry and inertias of the motorcycle,  $u = v_x$ 

$$
x = \begin{pmatrix} \varphi & \dot{\varphi} & \ddot{\varphi} & \dot{\psi} & \ddot{\psi} & \delta_{ay} & \delta_{az} & \delta_{\dot{\varphi}} \end{pmatrix}^T.
$$

$$
y = h(x) = \begin{pmatrix} a_y \\ a_z \\ \dot{\varphi} \end{pmatrix} = \begin{pmatrix} u x_4 - z_y x_3 + z_y x_4^2 \tan(x_1) + g \sin(x_1) + x_6 \\ -u x_4 \tan(x_1) - z_z (x_2^2 + x_4^2 \tan^2(x_1)) + g \cos(x_1) + x_7 \\ -a_1 x_3 + a_2 x_4^2 \tan(x_1) - u x_4 J + x_6 \end{pmatrix}
$$

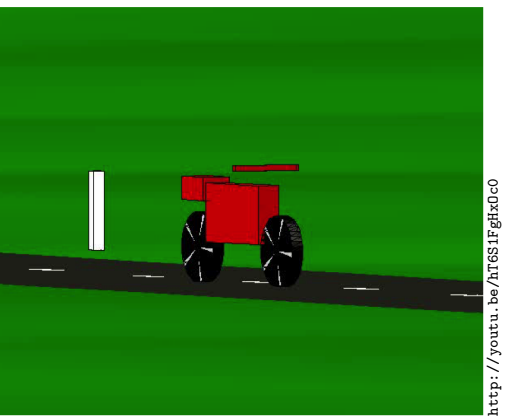

 $\setminus$  $\overline{1}$ 

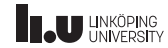

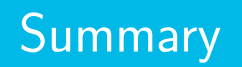

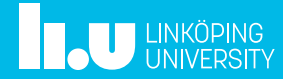

#### Summary Lecture 6

Key tool for a unified derivation of KF, EKF, UKF.

$$
\begin{pmatrix} X \\ Y \end{pmatrix} \sim \mathcal{N} \left( \begin{pmatrix} \mu_x \\ \mu_y \end{pmatrix}, \begin{pmatrix} P_{xx} & P_{xy} \\ P_{xy} & P_{yy} \end{pmatrix} \right)
$$
  
\n
$$
\Rightarrow (X|Y=y) \sim \mathcal{N}(\mu_x + P_{xy} P_{yy}^{-1} (y - \mu_y), P_{xx} - P_{xy} P_{yy}^{-1} P_{yx})
$$

The Kalman gain is in this notation given by  $K_k = P_{xy} P_{yy}^{-1}$ .

- In KF,  $P_{xu}$  and  $P_{uu}$  follow from a linear Gaussian model.
- In EKF,  $P_{xy}$  and  $P_{yy}$  can be computed from a linearized model (requires analytic gradients).
- $\bullet\,$  In EKF and UKF,  $P_{xy}$  and  $P_{yy}$  computed by NLT for transformation of  $(x^T,v^T)^T$ and  $(x^T,e^T)^T$ , respectively. No gradients required, just function evaluations.

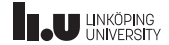

# Gustaf Hendeby

[gustaf.hendeby@liu.se](mailto:gustaf.hendeby@liu.se)

<www.liu.se>

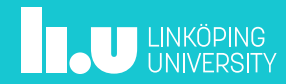